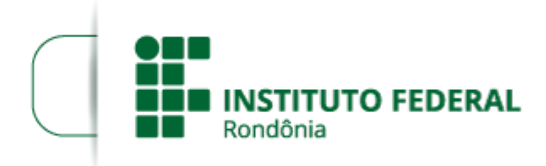

Boletim de Serviço Eletrônico em 15/06/2023

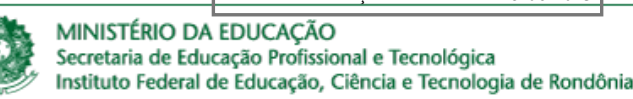

## **HOMOLOGAÇÃO 3 - EDITAL 15/2023/JARU**

O DIRETOR-GERAL DO INSTITUTO FEDERAL DE EDUCAÇÃO, CIÊNCIA E TECNOLOGIA DE RONDÔNIA/ *Campu*s Jaru, no uso de suas atribuições legais e regimentais estabelecidas pelo Art. 67 do Regimento Geral do Instituto Federal de Educação, Ciência e Tecnologia de Rondônia – IFRO, aprovado pela Resolução nº 65/CONSUP/IFRO, de 29/12/2015 e Regimento Interno do Campus Jaru - Resolução nº 62/REIT - CONSUP de 06/08/2018, torna público a **Homologação 3 das Inscrições** para participação no Programa de Gestão do Teletrabalho (PGT) do IFRO no **regime de execução parcial do EDITAL 15/20203**, observadas as disposições constantes no presente Edital, na Portaria nº 1.617/REIT - CGAB/IFRO, de 14/10/2021 DOC SEI (1395372) alterada pela Portaria nº 306/REIT - CGAB/IFRO, de 08 de março de 2022 DOC SEI (1523995), na Portaria nº 1533/REIT - CGAB/IFRO, de 31 de agosto de 2022, demais legislações aplicáveis à matéria.

Data de Validação e início no Programa de Gestão: 01/06/2023

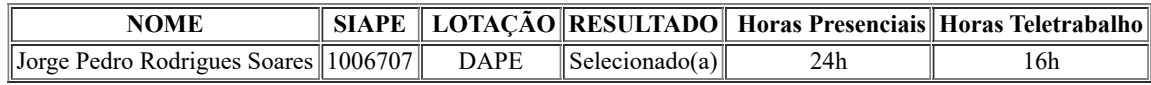

## RENATO DELMONICO

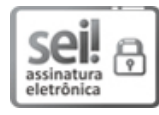

Documento assinado eletronicamente por **Renato Delmonico**, **Diretor(a) Geral**, em 15/06/2023, às 12:49, conforme horário oficial de Brasília, com fundamento no art. 6º, § 1º, do [Decreto](http://www.planalto.gov.br/ccivil_03/_Ato2015-2018/2015/Decreto/D8539.htm) nº 8.539, de 8 de outubro de 2015.

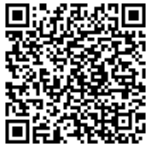

A autenticidade deste documento pode ser conferida no site https://sei.ifro.edu.br/sei/controlador\_externo.php? [acao=documento\\_conferir&id\\_orgao\\_acesso\\_externo=0,](http://sei.ifro.edu.br/sei/controlador_externo.php?acao=documento_conferir&id_orgao_acesso_externo=0) informando o código verificador **1964786** e o código CRC **05AE6629**.

**Referência:** Processo nº 23243.012740/2022-55 - http://www.ifro.edu.br SEI nº 1964786